**Free Download Imagenomic Noiseware For Photoshop Cs6**

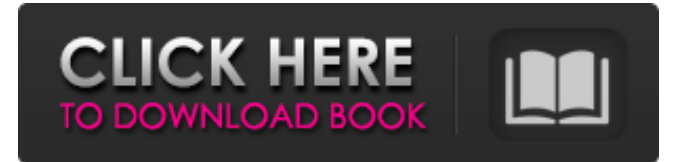

\* \*\*Photoshop Elements:\*\* Adobe's version of Photoshop for the entrylevel user. It's similar to Photoshop, but with less capability. In fact, you can't create raster images or work with vector paths. \* \*\*Adobe PhotoShop:\*\* The highest-end product in the Photoshop suite. It's only available to users who buy PhotoShop or create a subscription to Adobe's online service.

**Free Download Imagenomic Noiseware For Photoshop Cs6 Crack + Latest**

Lets look at 5 Photoshop Elements alternatives that can help you improve your workflow and produce impressive results. Top 5 Photoshop Alternatives Before we begin, let's take a look at some of the best Photoshop alternatives for photographers and their main features. 1. Pixlr Pixlr is a simple and intuitive picture editor with a layered design. Most of the features of professional version are available with minimal or no learning curve. Pixlr is a good starting point for beginners, and once you get comfortable with basic concepts, you

## can explore some of the more advanced features. Pixlr is an open source application released under the MIT License. Pixlr is perfect for everyday or creative tasks such as: image editing, logo design, image retouching, web design, app design, and web banner design Image previews and online image publishing Free download for Windows, macOS, Android, iOS and Linux. 2. GIMP GIMP is an open source image editor for the GNU/Linux operating system. GIMP is currently bundled with most operating systems. GIMP is a good

general image editor, and most features are available from beginner to professional level. However, we may not always have access to a good graphics editing program or, in some cases, you can't edit images at all. In this case, GIMP is a good alternative. GIMP is also the basis for some other image editing applications: G'MIC is an image processing application that offers a framework for real-time image analysis, feature extraction, and live processing. other applications include: G'Stitch (stitching, panorama and montage), Gepo

(photo editing and sharing), G'Magick (image automation), G'Photo (photo editing), G'Slideshow (image publishing), G'Flow (image editing), G'Tex (photo editing), G'Ico (photo editing), G'Flow (image editing), G'Magick (photo editing and sharing), G'Ico (photo editing) and a variety of others. Free download for Windows and macOS. 3. RAW to JPEG RAW to JPEG is a RAW to JPEG converter for Windows and macOS operating systems. It lets you edit your RAW file into different file sizes such as JPEG, TIF

## 05a79cecff

In addition to photo editing features, Photoshop comes with a myriad of other tools. Here are some of the tools you may use: The Pen Tool allows you to make marks in an image. You can use it to draw lines, and you can also fill and stroke colors into the lines. You can also use the Pen tool to create shapes. The Eraser tool is used to remove or hide areas in an image. The Levels tool can be used to remove image noise, or other low-frequency variation. The History palette can

help you easily compare two or more versions of an image to see what was changed. The Magic Eraser tool can be used to remove unwanted objects from an image. You can use the Quick Selection tool to find and highlight areas in an image. The Pathfinder tool is used to correct overlapping objects in an image. The Orbit tool is used to move around an object in an image. The Eyedropper tool allows you to sample colors from an image. The Blur tool blurs an object. The Dodge and Burn tools allow you to darken or lighten an area in an image. The Sharpen tool

allows you to soften rough edges. The Healing Brush tool can be used to fix a few problems, such as a shadow or blur that is missing in an image. The Clone Stamp tool can be used to copy pixel-by-pixel areas of an image. It can also be used to remove things like dust and small scratches from an image. The Gradient tool allows you to fill an object or change the color of an object. The Gradient Fill tool lets you fill the inside of an object or change the color of an object. The Eraser Tool allows you to get rid of unwanted objects. The Specular tool

allows you to change the appearance of materials in an image. The Halftone tool can be used to change the appearance of lines and dots. The Paint Bucket tool allows you to fill an area with a color or texture. The Magic Wand tool can be used to find certain colors in an image. The Gradient Tool allows you to create gradient fills that change in color over time or distance. You can use the New Layer feature to create a new layer inside an existing layer. You can either edit the new layer and blend the

Q: Is it possible to rename the.selectize-container and.selectizedropdown elements for custom styled select boxes? I have a select box, and when I get data from the drop down, I am adding a custom css class to the dropdown. Is it possible to rename the.selectize-container and.selectize-dropdown elements to something else? A: No. The widget only uses.selectize-container and.selectize-dropdown. It doesn't have any other. You'll need to remake the widget. --TEST-- Test

## Imagick::polygonImage() : basic functionality - regular shape --SKIPIF-- --FILE- compositeImage(\$image, \$geometry, Imagick::COMPOSITE\_INSERT, 0, 0); //get the image \$imagick->thumbnailImage(\$width, \$height); //create image array \$image\_array = \$imagick->poly

Tested on Windows 7. Check the compatibility on the actual game here: Update: These are probably outdated. Update: These are probably outdated. Windows 10, 8.1, and 7 Mozilla Firefox 32.0.1 or higher Chrome 41.0.2272.124 or higher Internet Explorer 11.0 or higher Safari 10.0 or higher Safari 9

<https://www.careion.be/sites/default/files/webform/photoshop-free-download-for-windows-7-64-bit.pdf> <http://virtuallyassistingyou.com/adobe-photoshop-2020-version-21-2-2-full-latest-download/> <https://oilfieldsearch.com/advert/watercolor-photoshop-action-free-download/> <https://ideaboz.com/2022/07/01/download-photoshop-cs6-for-mac/> [https://list-your-blog.com/wp](https://list-your-blog.com/wp-content/uploads/2022/07/adobe_photoshop_free_download_full_version_for_windows_81_32.pdf)[content/uploads/2022/07/adobe\\_photoshop\\_free\\_download\\_full\\_version\\_for\\_windows\\_81\\_32.pdf](https://list-your-blog.com/wp-content/uploads/2022/07/adobe_photoshop_free_download_full_version_for_windows_81_32.pdf) <https://redisoft.institute/blog/index.php?entryid=5978> <https://cycasstore.com/?p=23183> <https://margheritapelaschier.com/adobe-photography-cs5-plug-in-pack-free/> [https://serep.kg/wp-content/uploads/2022/07/download\\_free\\_label\\_brushes\\_for\\_photoshop.pdf](https://serep.kg/wp-content/uploads/2022/07/download_free_label_brushes_for_photoshop.pdf) <https://susanpalmerwood.com/photoshop-cc-2017-changer-free-2017/> <https://lookup-ministries.com/2022/07/01/downloading-adobe-photoshop-cs3-crack/> <https://darblo.com/photoshop-elements-9-10-trial-for-windows/>

[https://www.hypebunch.com/upload/files/2022/07/e2gsCFBaTzNtd8WrWYCq\\_01\\_ec2c0923fe51db73d333a5b94aac0e44\\_file.](https://www.hypebunch.com/upload/files/2022/07/e2gsCFBaTzNtd8WrWYCq_01_ec2c0923fe51db73d333a5b94aac0e44_file.pdf) [pdf](https://www.hypebunch.com/upload/files/2022/07/e2gsCFBaTzNtd8WrWYCq_01_ec2c0923fe51db73d333a5b94aac0e44_file.pdf)

https://worldlawalliance.com/wp-content/uploads/2022/07/How to create a vector in photoshop.pdf

<https://www.footballdelhi.com/photoshop-new-version/>

<https://wvs.nrw/how-to-download-photoshop/>

<https://zeecanine.com/rock-brushes-for-photoshop-free-download/>

[https://www.uniting.zone/upload/files/2022/07/X5mFgwwtG153g9crXU3N\\_01\\_ec2c0923fe51db73d333a5b94aac0e44\\_file.pdf](https://www.uniting.zone/upload/files/2022/07/X5mFgwwtG153g9crXU3N_01_ec2c0923fe51db73d333a5b94aac0e44_file.pdf)

<https://propowtulamansfite.wixsite.com/blacarisslat/post/splatter-photoshop-brushes>

<https://yachay.unat.edu.pe/blog/index.php?entryid=7602>